#### ФЕДЕРАЛЬНОЕ АГЕНТСТВО ЖЕЛЕЗНОДОРОЖНОГО ТРАНСПОРТА

Федеральное государственное бюджетное образовательное учреждение высшего образования «Иркутский государственный университет путей сообщения» (ФГБОУ ВО ИрГУПС)

> УТВЕРЖДЕНА приказом и.о. ректора от «17» июня 2022 г. № 77

# **Б1.В.ДВ.03.02 Системотехника компьютеризированного производства**

### рабочая программа дисциплины

Специальность/направление подготовки – 15.03.05 Конструкторско-технологическое обеспечение машиностроительных производств

Специализация/профиль – Технология машиностроения

Квалификация выпускника – Бакалавр

Форма и срок обучения – очная форма 4 года

Кафедра-разработчик программы – Автоматизация производственных процессов

Общая трудоемкость в з.е. – 2 Часов по учебному плану (УП) – 72 В том числе в форме практической подготовки (ПП) – зачет 8 семестр 14 (очная)

Формы промежуточной аттестации очная форма обучения:

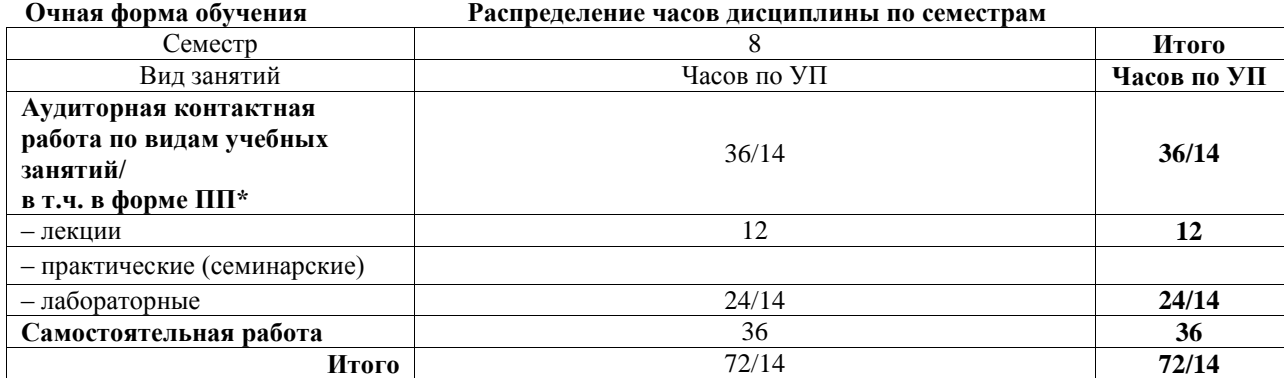

\* В форме ПП – в форме практической подготовки.

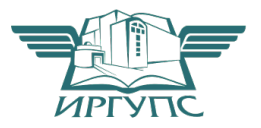

Электронный документ выгружен из ЕИС ФГБОУ ВО ИрГУПС и соответствует оригиналу

# ИРКУТСК

Рабочая программа дисциплины разработана в соответствии с федеральным государственным образовательным стандартом высшего образования – бакалавриат по направлению подготовки 15.03.05 Конструкторско-технологическое обеспечение машиностроительных производств, утвержденным Приказом Министерства науки и высшего образования Российской Федерации от 17.08.2020 № 1044.

Программу составил(и): д.т.н., профессор, зав.кафедрой АПП, А.В. Лившиц к.т.н., доцент, доцент кафедры АПП, С.Б. Антошкин

Рабочая программа рассмотрена и одобрена для использования в учебном процессе на заседании кафедры «Автоматизация производственных процессов», протокол от «17» июня 2022 г. № 16

Зав. кафедрой, д.т.н., профессор А.В. Лившиц

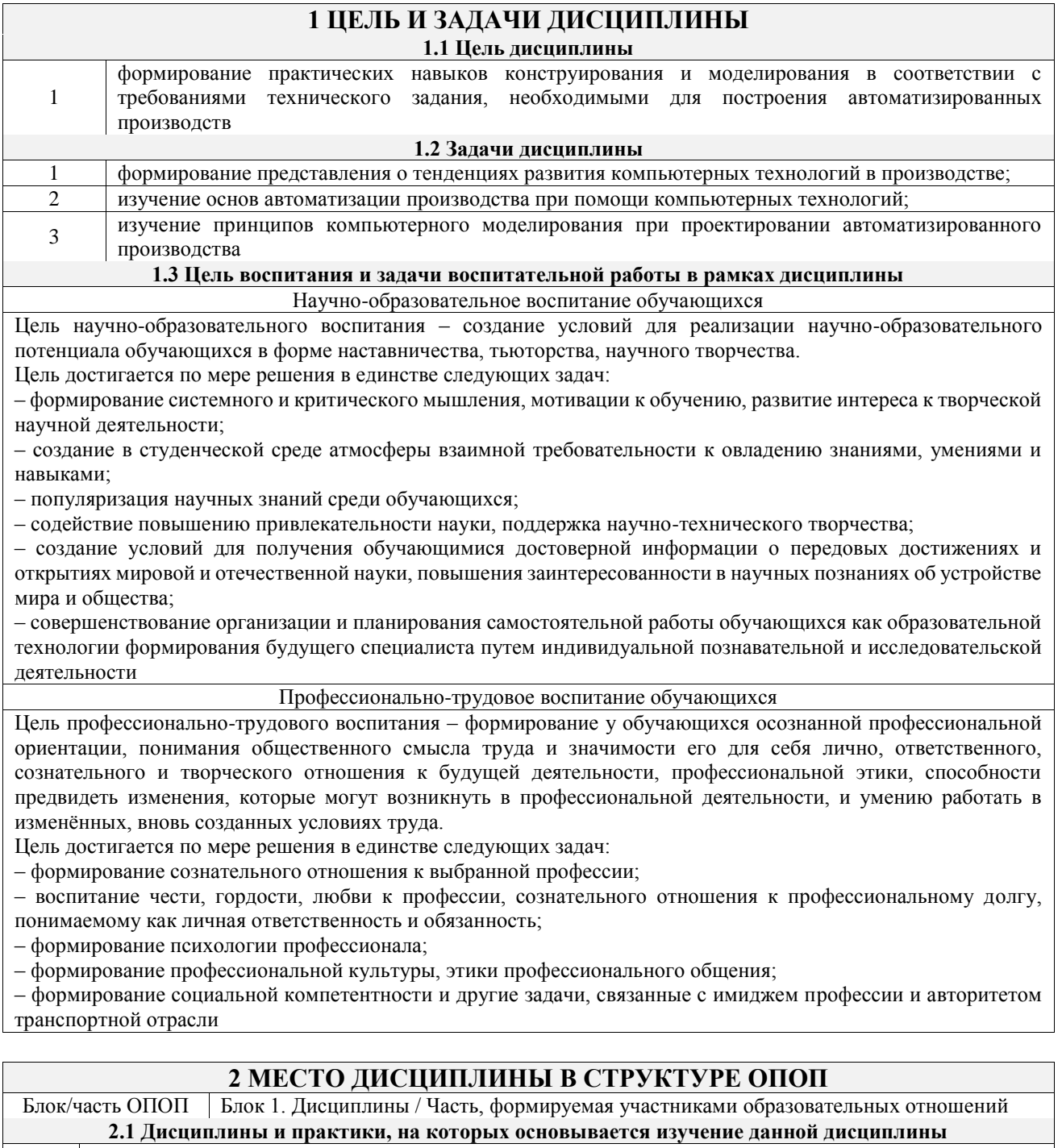

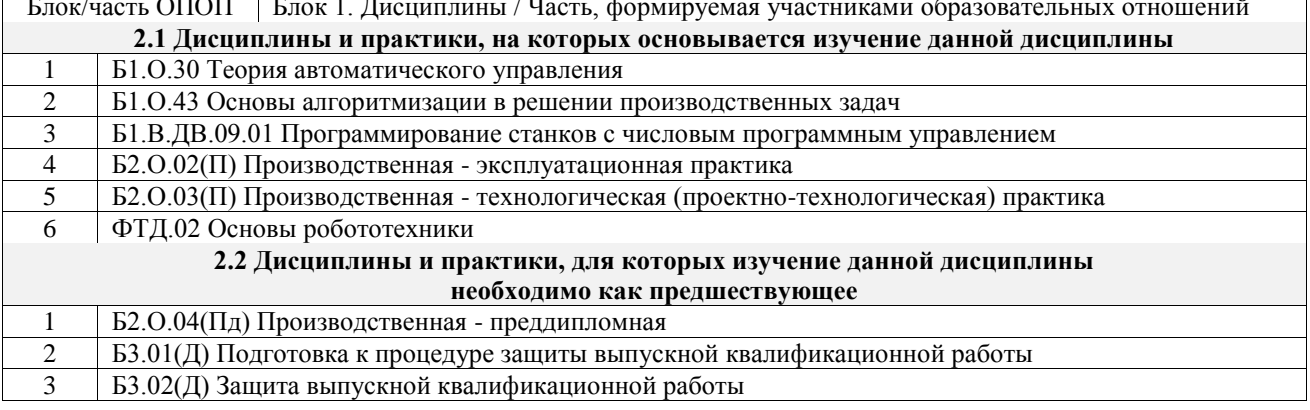

## 3 ПЛАНИРУЕМЫЕ РЕЗУЛЬТАТЫОБУЧЕНИЯ ПО ДИСЦИПЛИНЕ, СООТНЕСЕННЫЕ С ТРЕБОВАНИЯМИ К РЕЗУЛЬТАТАМ ОСВОЕНИЯ ОБРАЗОВАТЕЛЬНОЙ ПРОГРАММЫ

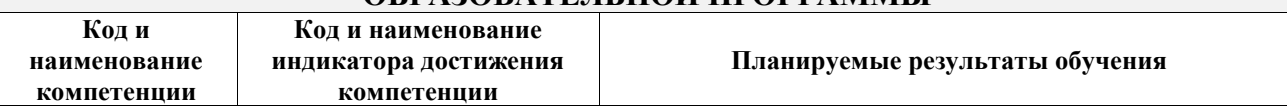

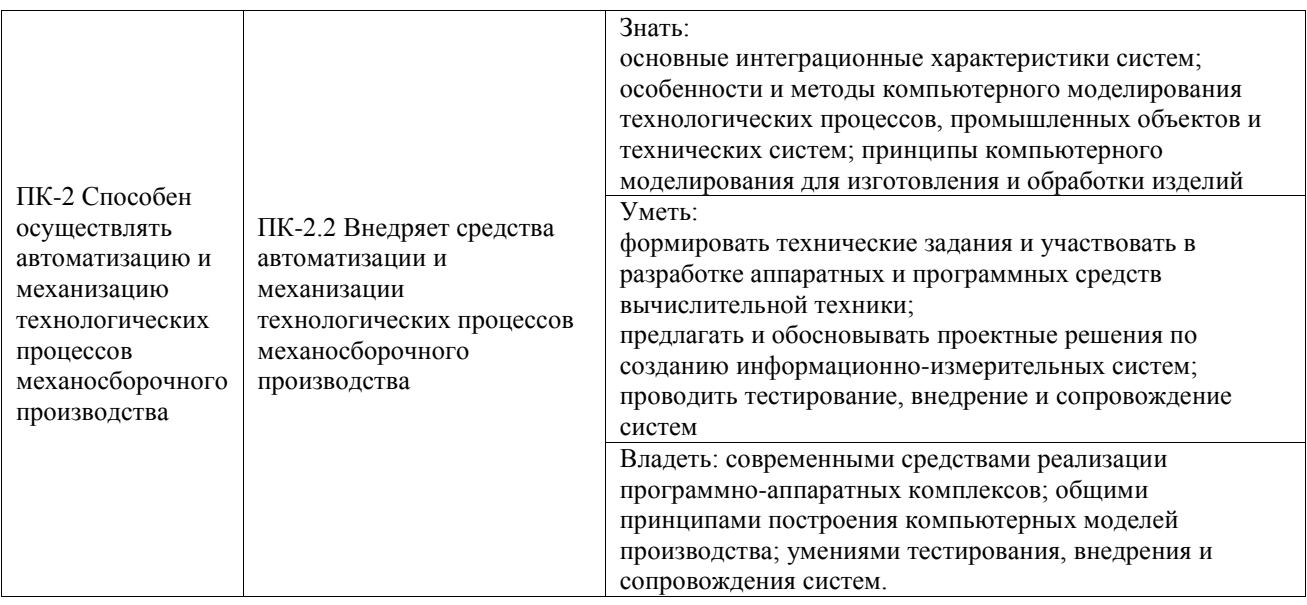

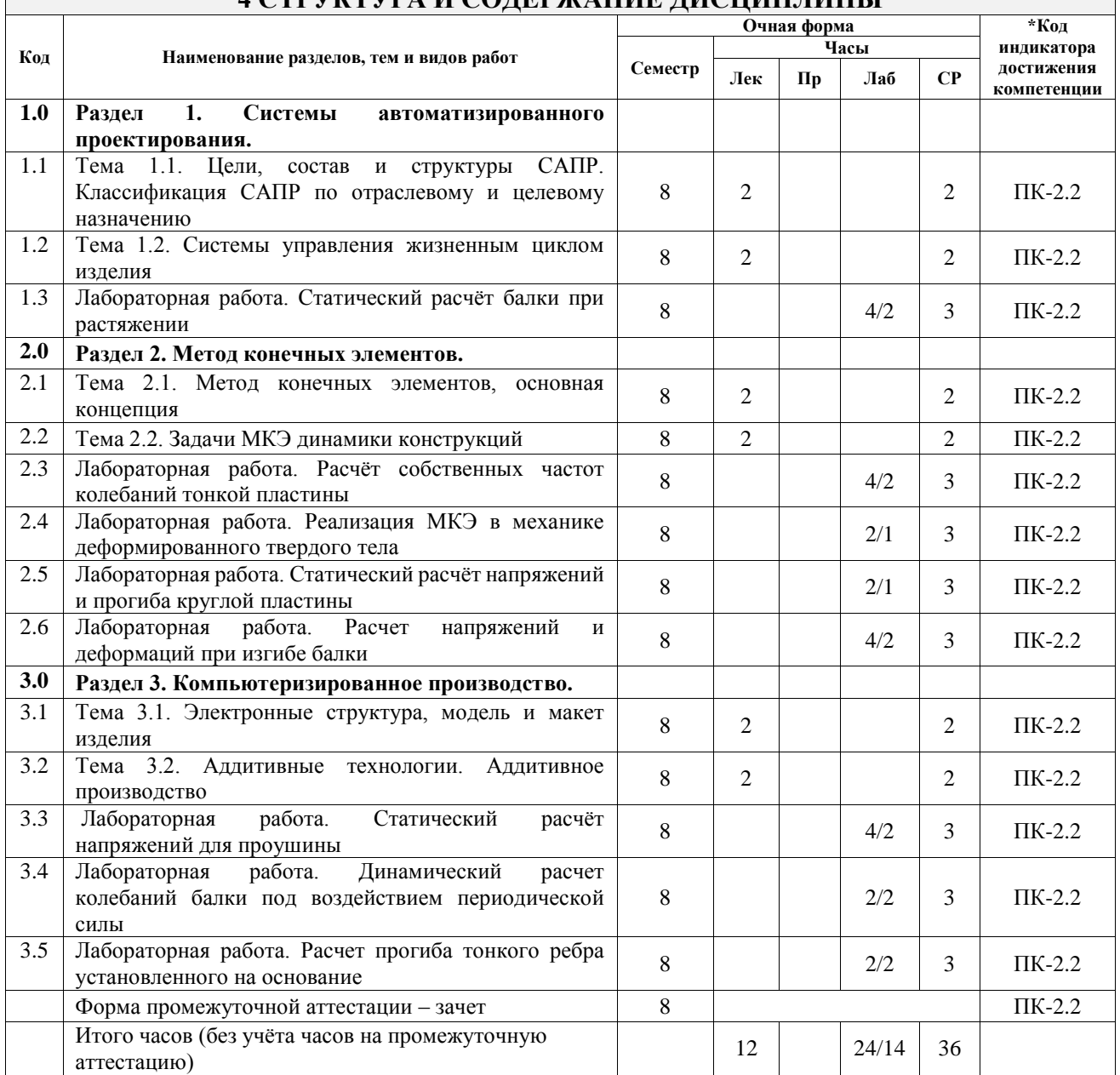

# <u>ДА СТРУКТУРА И СОЛЕРЖАНИЕ ЛИСНИП ПИНЫ</u>

### **5 ФОНД ОЦЕНОЧНЫХ СРЕДСТВ ДЛЯ ПРОВЕДЕНИЯ ТЕКУЩЕГО КОНТРОЛЯ УСПЕВАЕМОСТИ И ПРОМЕЖУТОЧНОЙ АТТЕСТАЦИИ ОБУЧАЮЩИХСЯ ПО ДИСЦИПЛИНЕ**

Фонд оценочных средств для проведения текущего контроля успеваемости и промежуточной аттестации по дисциплине оформлен в виде приложения № 1 к рабочей программе дисциплины и размещен в электронной информационно-образовательной среде Университета, доступной обучающемуся через его личный кабинет

# **6 УЧЕБНО-МЕТОДИЧЕСКОЕ И ИНФОРМАЦИОННОЕ ОБЕСПЕЧЕНИЕ ДИСЦИПЛИНЫ**

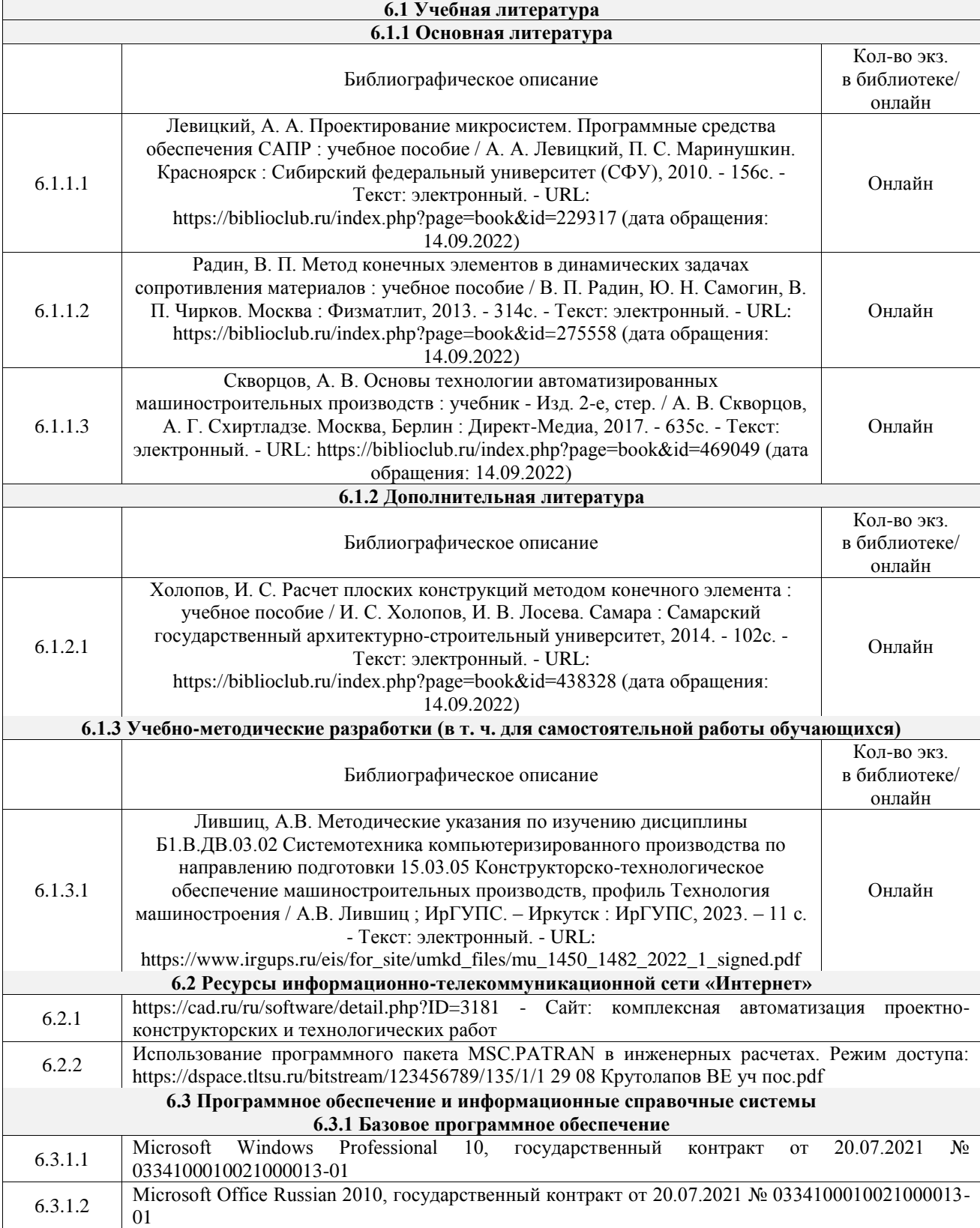

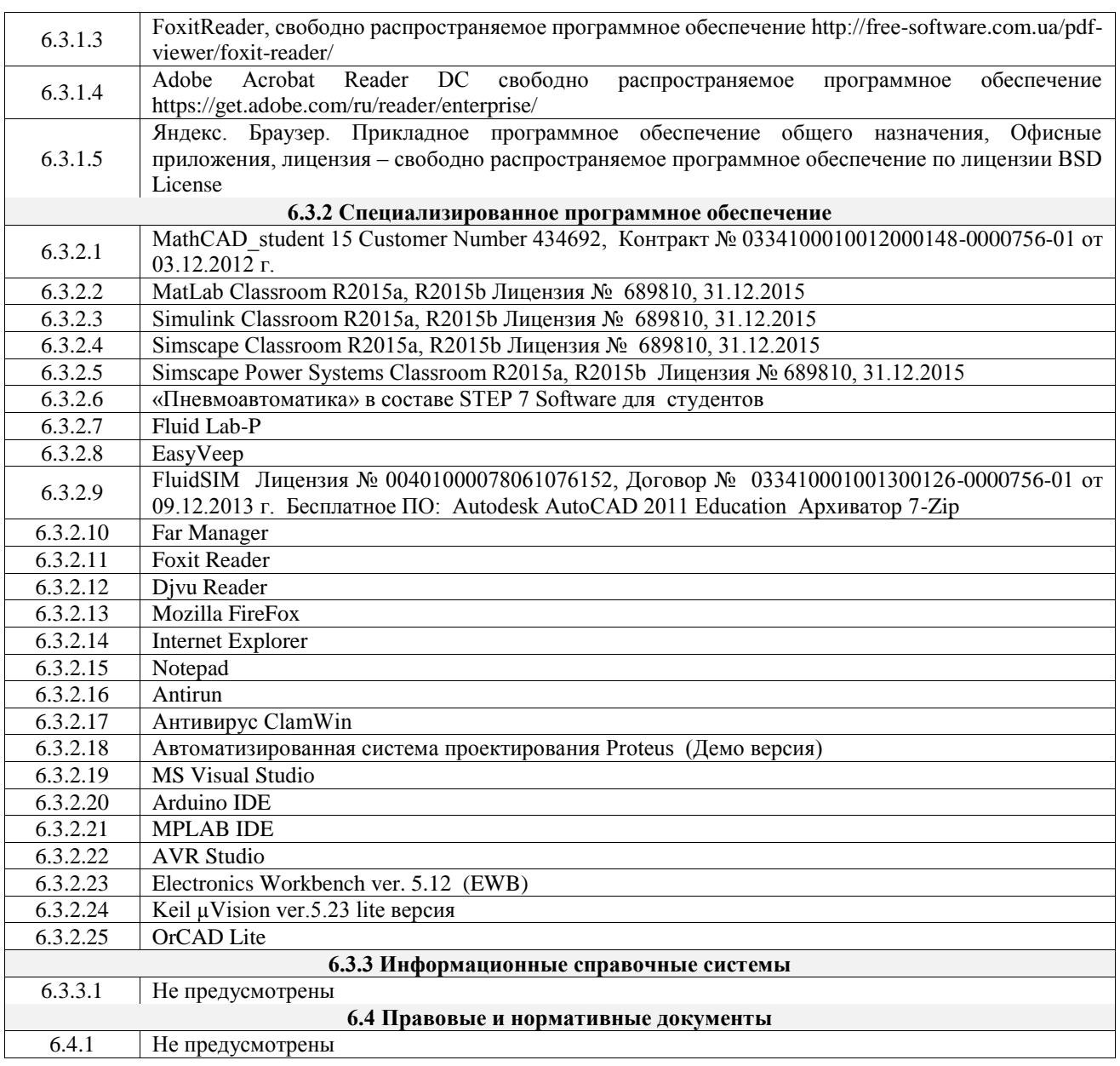

## **7 ОПИСАНИЕ МАТЕРИАЛЬНО-ТЕХНИЧЕСКОЙ БАЗЫ, НЕОБХОДИМОЙ ДЛЯ ОСУЩЕСТВЛЕНИЯ УЧЕБНОГО ПРОЦЕССА ПО ДИСЦИПЛИНЕ**

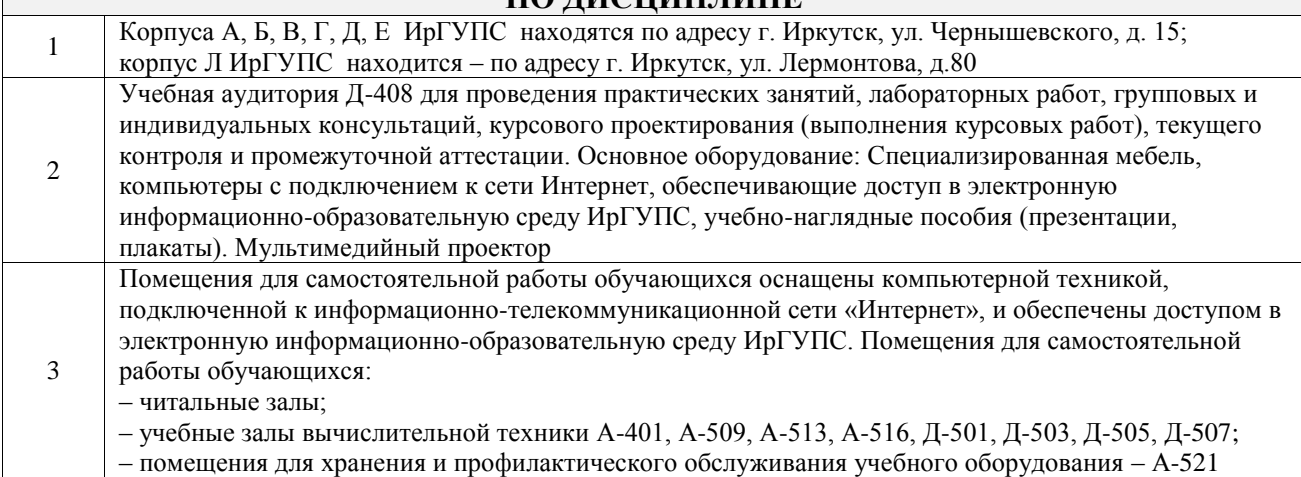

## **8 МЕТОДИЧЕСКИЕ УКАЗАНИЯ ДЛЯ ОБУЧАЮЩИХСЯ ПО ОСВОЕНИЮ ДИСЦИПЛИНЫ**

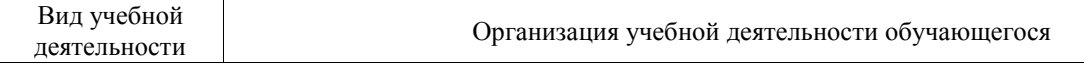

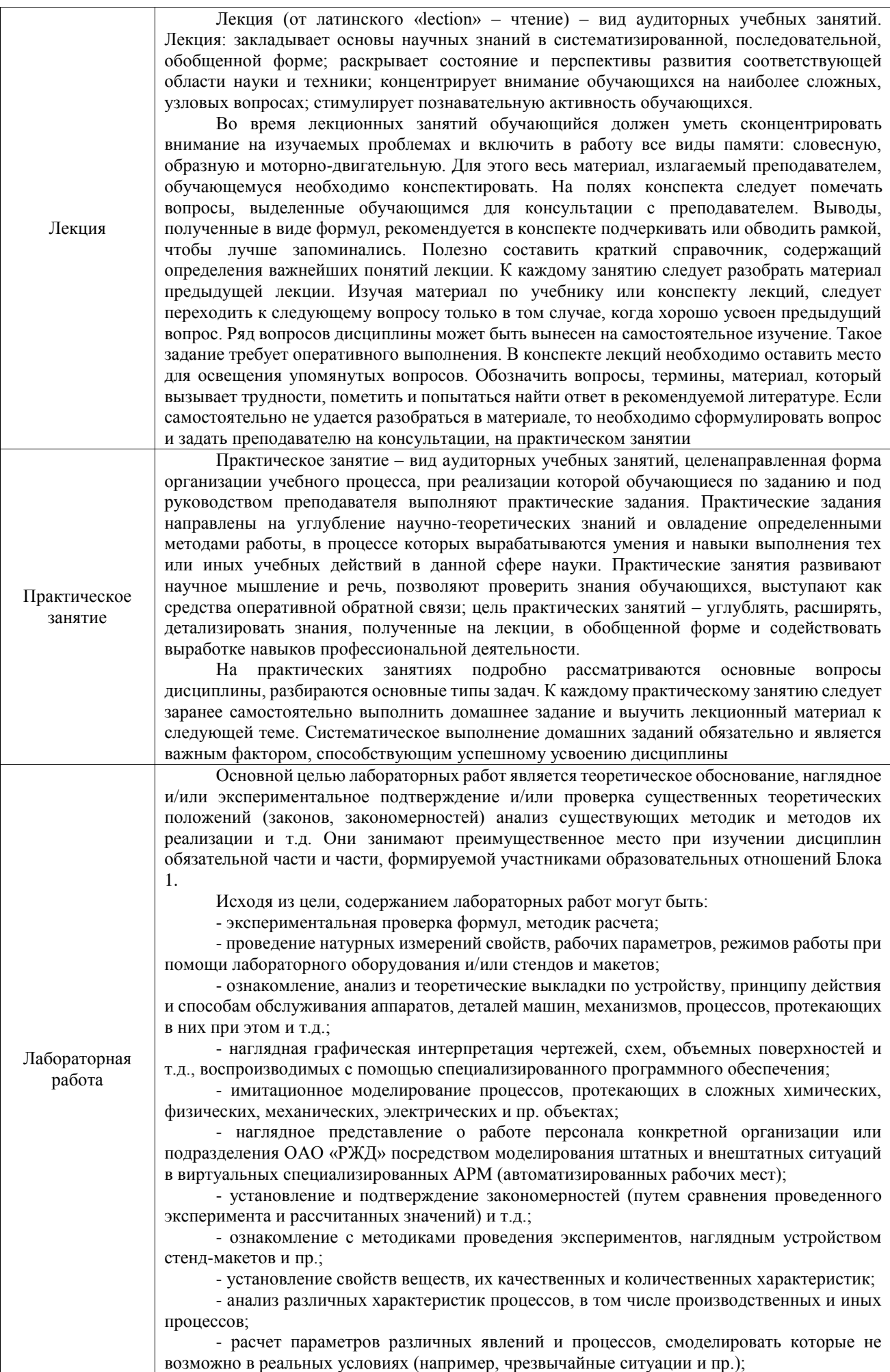

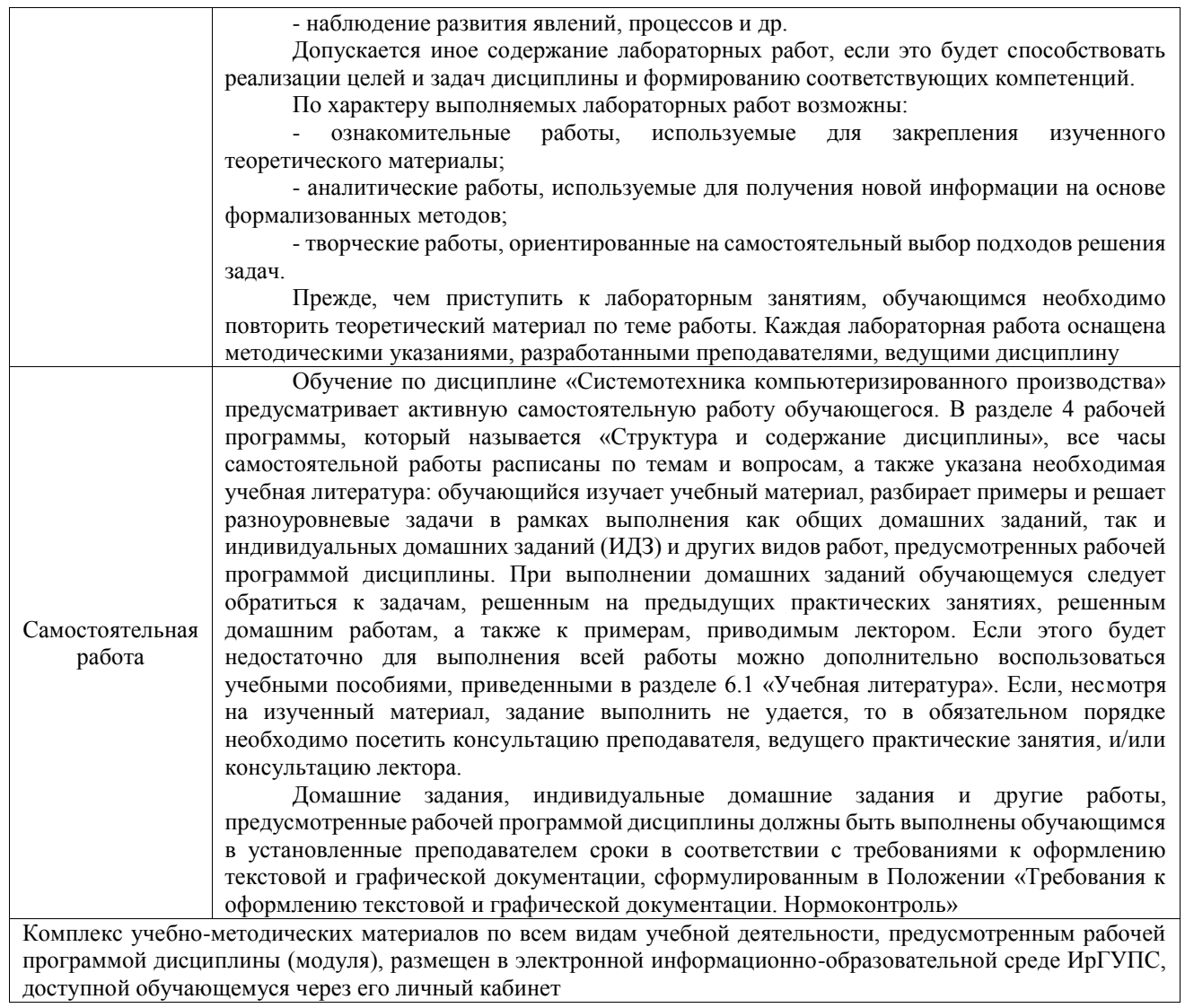

**Приложение № 1 к рабочей программе**

# **ФОНД ОЦЕНОЧНЫХ СРЕДСТВ**

# **для проведения текущего контроля успеваемости и промежуточной аттестации**

Фонд оценочных средств (ФОС) является составной частью нормативнометодического обеспечения системы оценки качества освоения обучающимися образовательной программы.

Фонд оценочных средств предназначен для использования обучающимися, преподавателями, администрацией ИрГУПС, а также сторонними образовательными организациями для оценивания качества освоения образовательной программы и уровня сформированности компетенций у обучающихся.

Задачами ФОС являются:

– оценка достижений обучающихся в процессе изучения дисциплины;

– обеспечение соответствия результатов обучения задачам будущей профессиональной деятельности через совершенствование традиционных и внедрение инновационных методов обучения в образовательный процесс;

– самоподготовка и самоконтроль обучающихся в процессе обучения.

Фонд оценочных средств сформирован на основе ключевых принципов оценивания: валидность, надежность, объективность, эффективность.

Для оценки уровня сформированности компетенций используется трехуровневая система:

– минимальный уровень освоения, обязательный для всех обучающихся по завершению освоения образовательной программы; дает общее представление о виде деятельности, основных закономерностях функционирования объектов профессиональной деятельности, методов и алгоритмов решения практических задач;

базовый уровень освоения, превышение минимальных характеристик сформированности компетенций; позволяет решать типовые задачи, принимать профессиональные и управленческие решения по известным алгоритмам, правилам и методикам;

– высокий уровень освоения, максимально возможная выраженность характеристик компетенций; предполагает готовность решать практические задачи повышенной сложности, нетиповые задачи, принимать профессиональные и управленческие решения в условиях неполной определенности, при недостаточном документальном, нормативном и методическом обеспечении.

# **2. Перечень компетенций, в формировании которых участвует дисциплина.**

# **Программа контрольно-оценочных мероприятий. Показатели оценивания компетенций, критерии оценки**

Дисциплина «Системотехника компьютеризированного производства» участвует в формировании компетенций:

ПК-2. Способен осуществлять автоматизацию и механизацию технологических процессов механосборочного производства

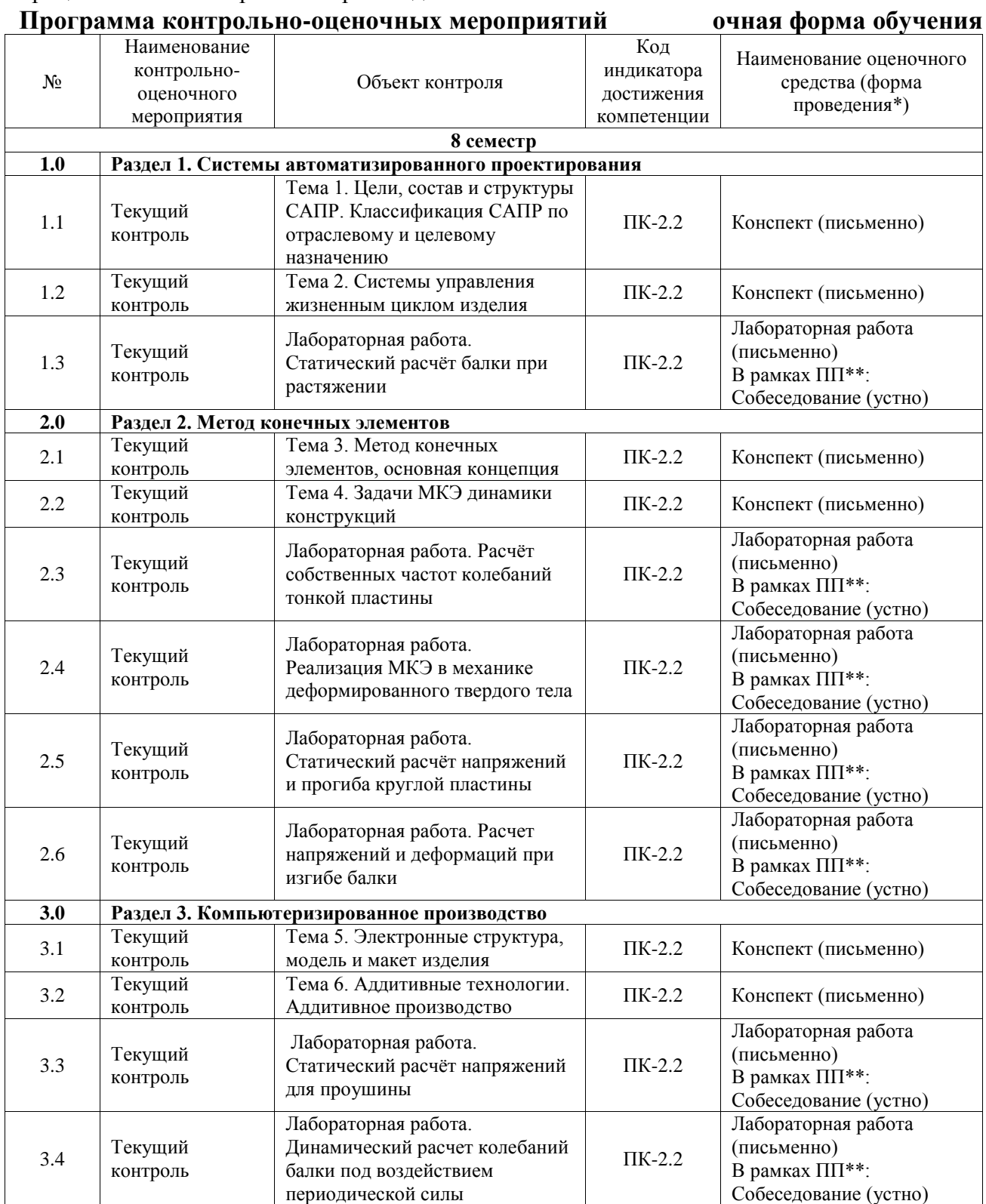

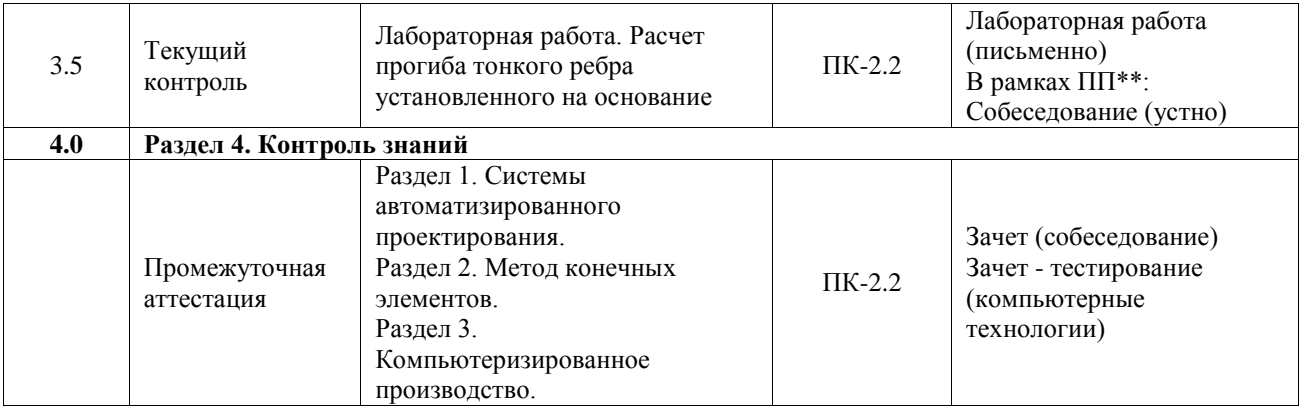

\*Форма проведения контрольно-оценочного мероприятия: устно, письменно, компьютерные технологии.

\*\*ПП – практическая подготовка

#### **Описание показателей и критериев оценивания компетенций. Описание шкал оценивания**

Контроль качества освоения дисциплины включает в себя текущий контроль успеваемости и промежуточную аттестацию. Текущий контроль успеваемости и промежуточная аттестация обучающихся проводятся в целях установления соответствия достижений обучающихся поэтапным требованиям образовательной программы к результатам обучения и формирования компетенций.

Текущий контроль успеваемости – основной вид систематической проверки знаний, умений, навыков обучающихся. Задача текущего контроля – оперативное и регулярное управление учебной деятельностью обучающихся на основе обратной связи и корректировки. Результаты оценивания учитываются в виде средней оценки при проведении промежуточной аттестации.

Для оценивания результатов обучения используется четырехбалльная шкала: «отлично», «хорошо», «удовлетворительно», «неудовлетворительно» и двухбалльная шкала: «зачтено», «не зачтено».

Перечень оценочных средств, используемых для оценивания компетенций, а также краткая характеристика этих средств приведены в таблице.

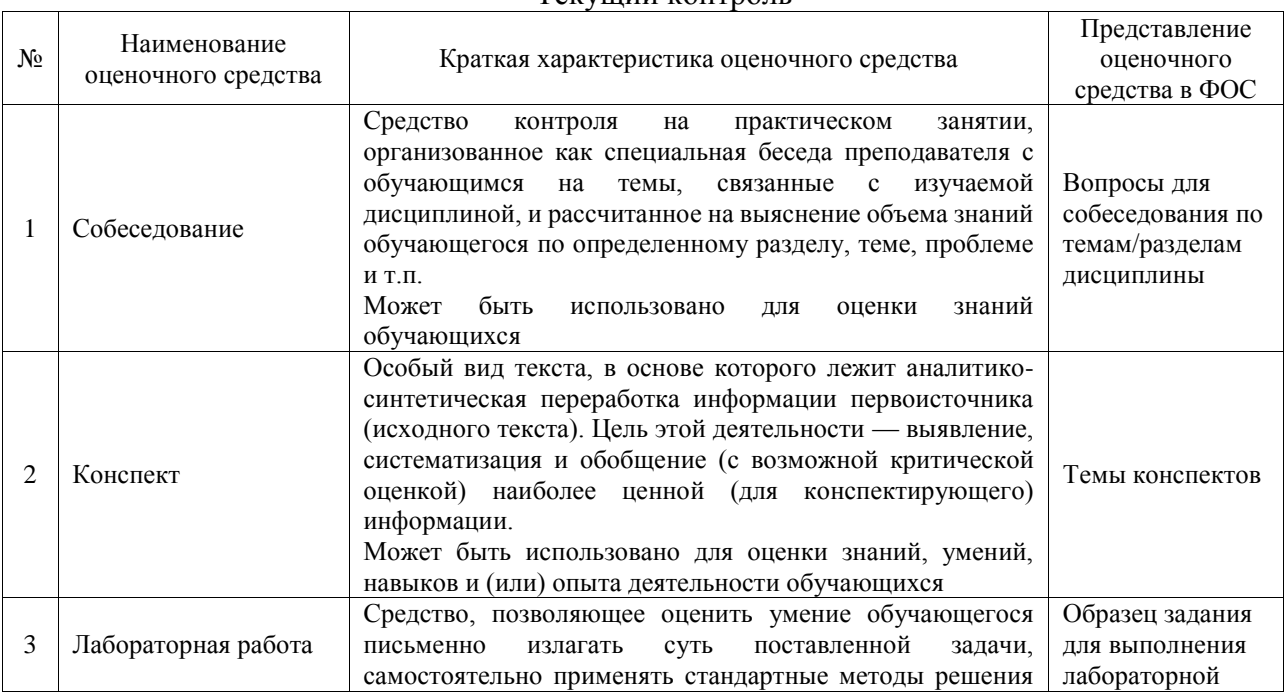

Текущий контроль

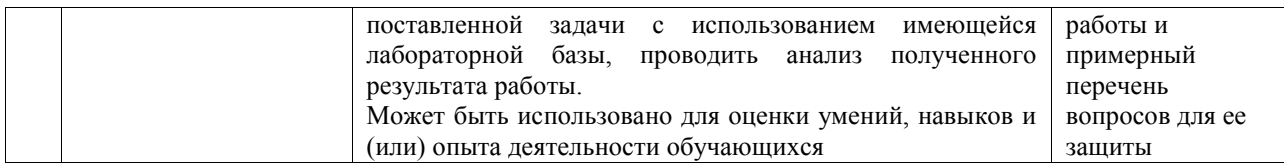

#### Промежуточная аттестация

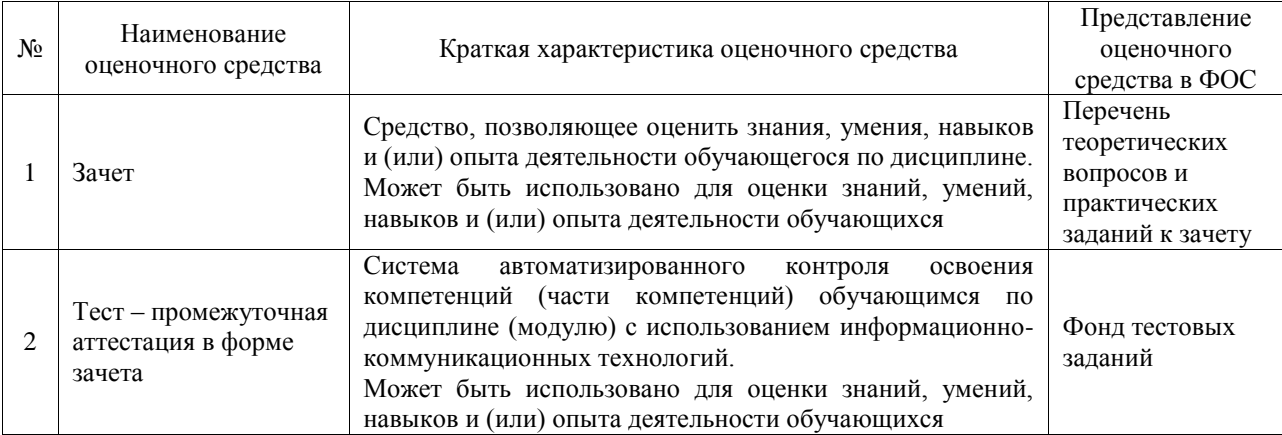

## **Критерии и шкалы оценивания компетенций в результате изучения дисциплины при проведении промежуточной аттестации в форме зачета. Шкала оценивания уровня освоения компетенций**

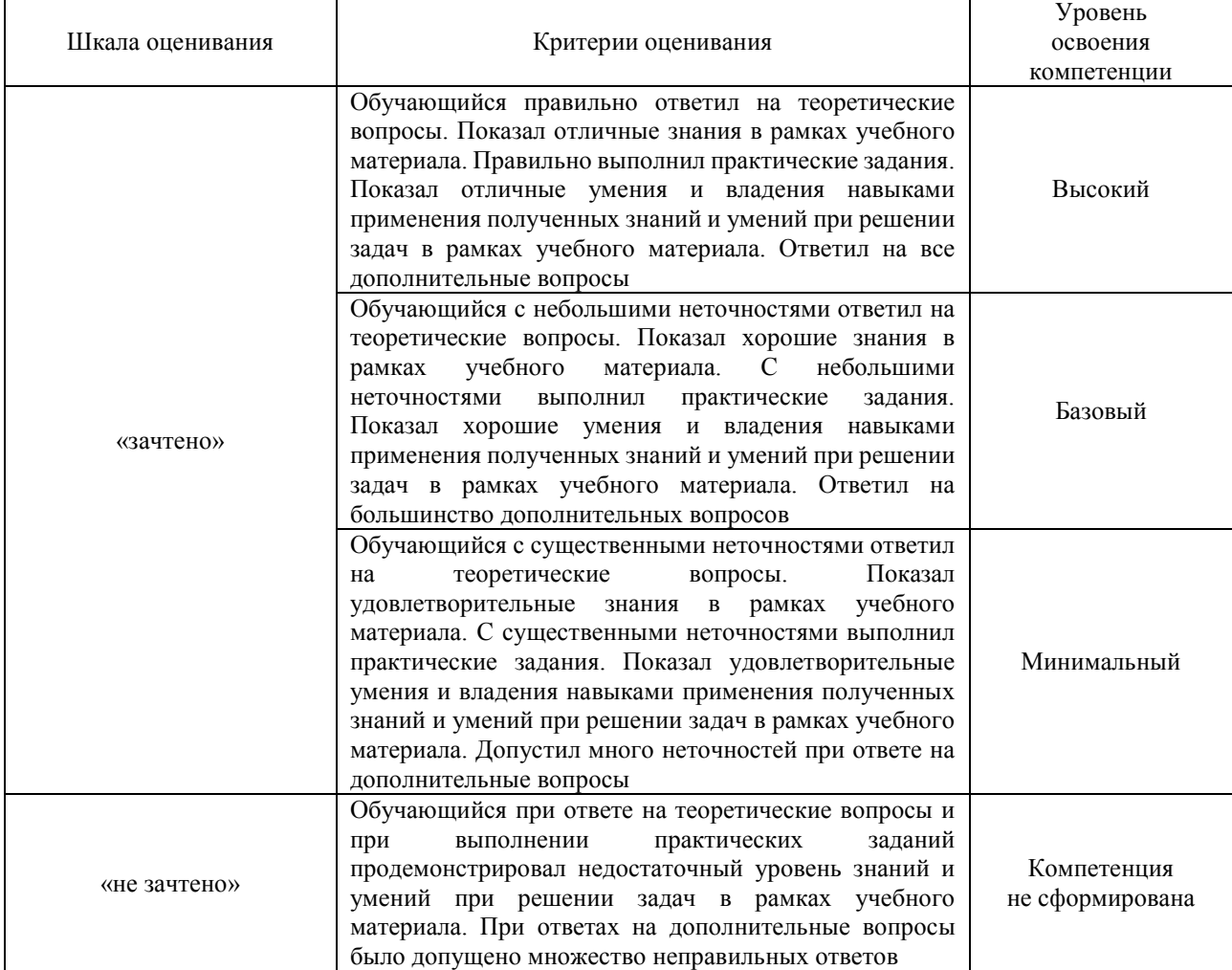

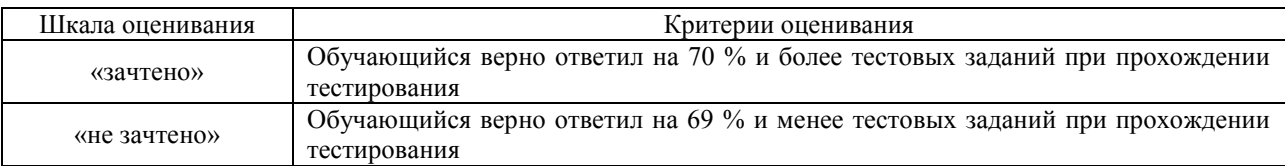

### **Критерии и шкалы оценивания результатов обучения при проведении текущего контроля успеваемости**

## Собеседование

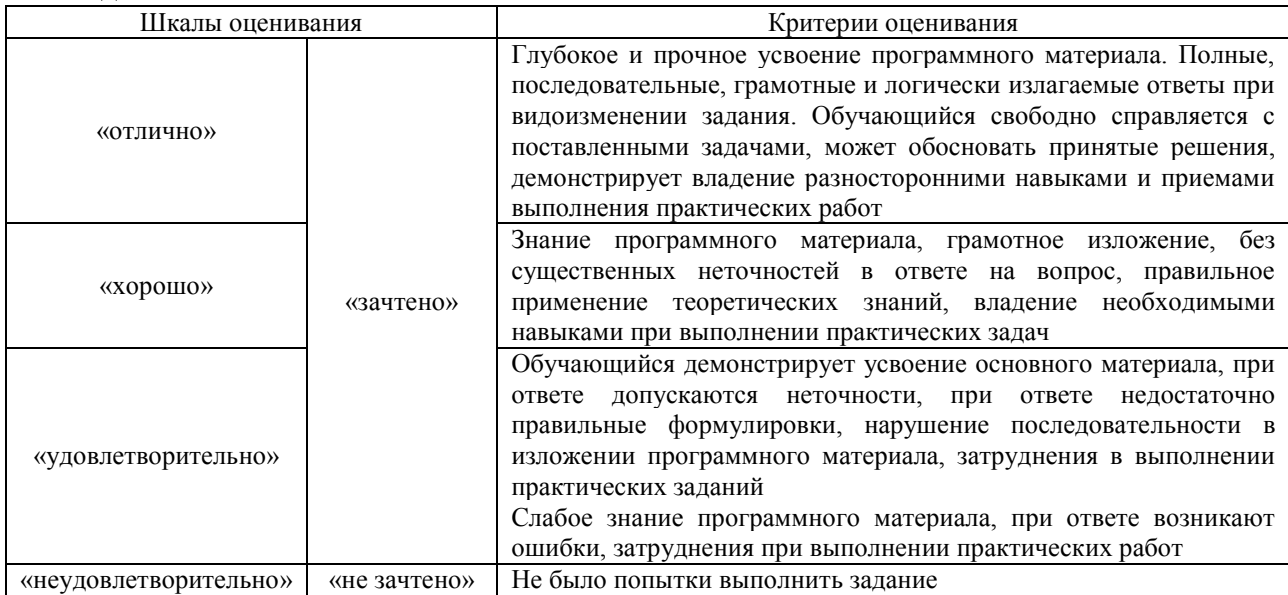

# Конспект

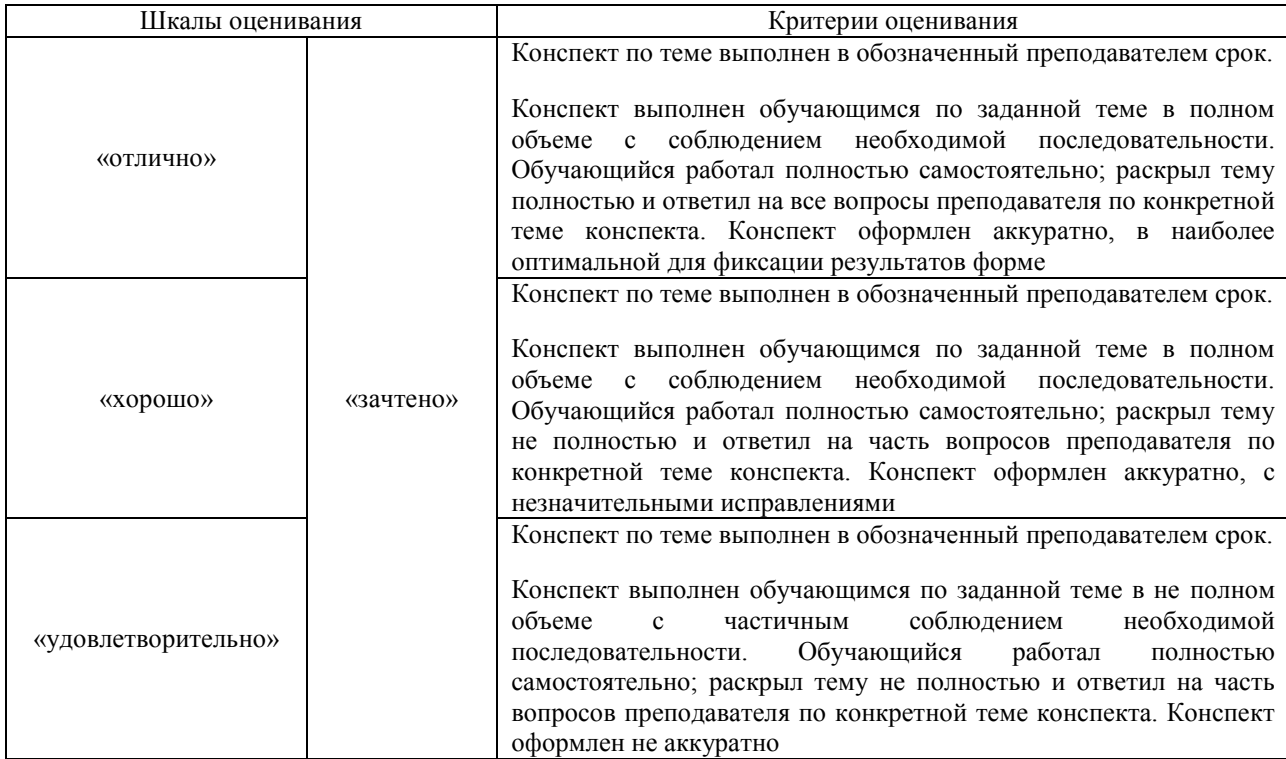

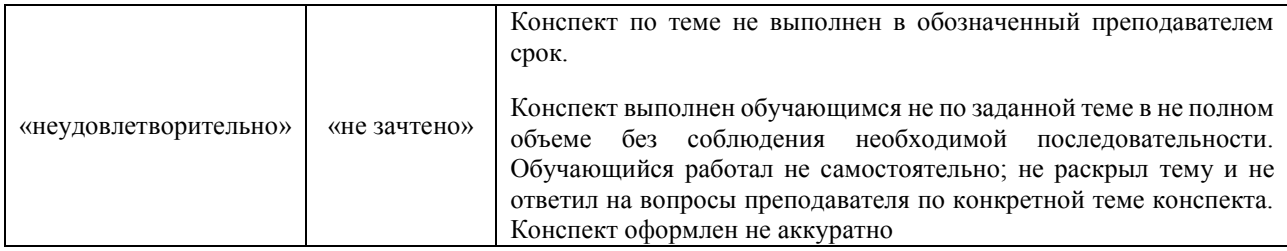

#### Лабораторная работа

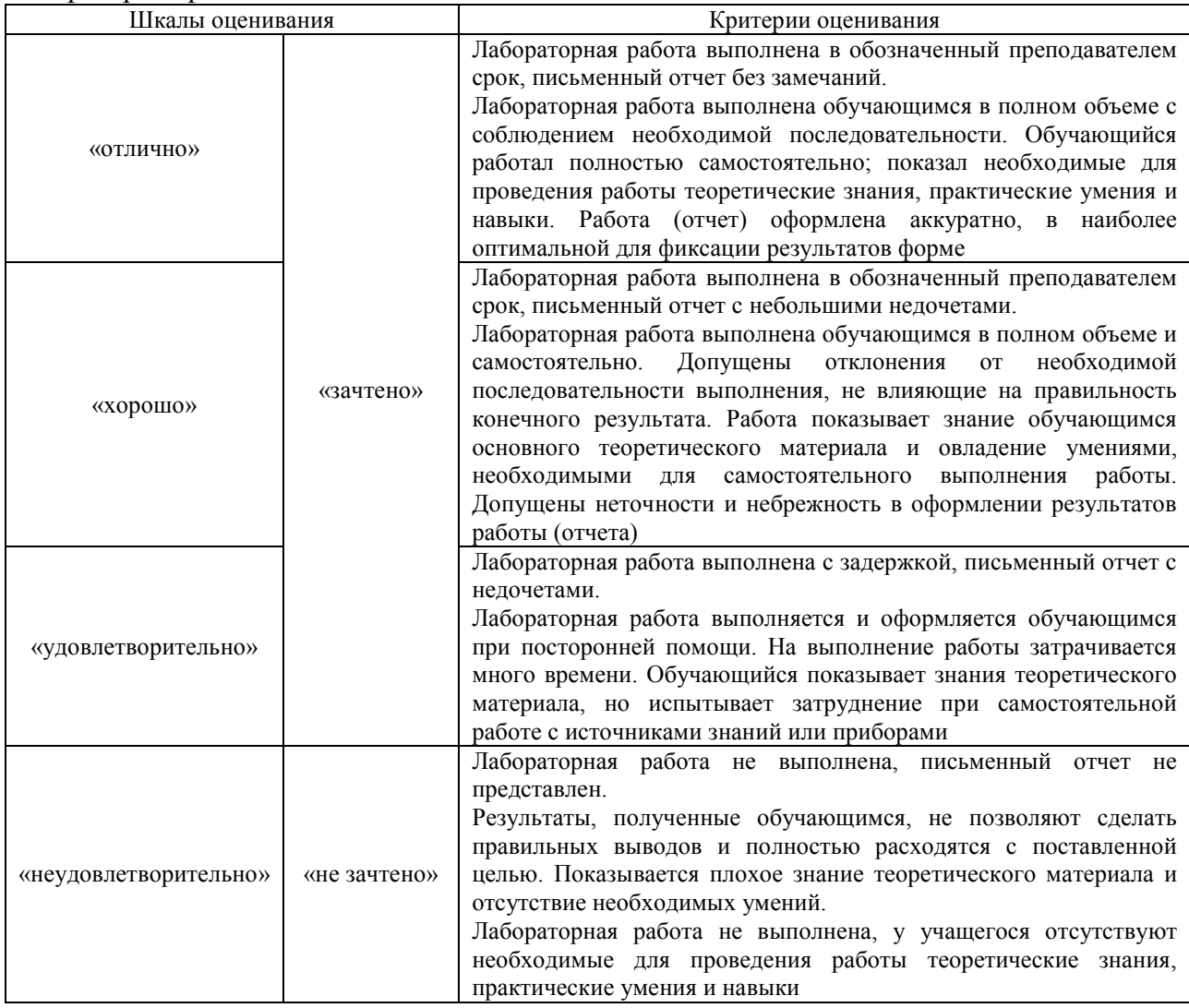

# **3. Типовые контрольные задания или иные материалы, необходимые для оценки знаний, умений, навыков и (или) опыта деятельности**

### **3.1 Типовые контрольные задания для проведения собеседования**

Контрольные варианты заданий выложены в электронной информационнообразовательной среде ИрГУПС, доступной обучающемуся через его личный кабинет. Ниже приведен образец типовых вариантов заданий для проведения собеседований.

> Образец типового варианта вопросов для проведения собеседования «Лабораторная работа. Статический расчёт балки при растяжении»

- 1. Опишите основные шаги препроцессорной подготовки модели
- 2. В какой системе назначают материалы элементам модели?
- 3. Опишите основные функции системы PАTRAN
- 4. В какой системе задаются нагрузка, граничные условия модели?

5. Какие виды анализа возможно выполнять в NASTRAN?

Образец типового варианта вопросов для проведения собеседования «Лабораторная работа. Расчёт собственных частот колебаний тонкой пластины»

1. В каком виде и в каком модуле строится геометрическая модель?

2. Какая система используется для выполнения анализа быстропротекающих динамических процессов?

- 3. Где возможно автоматическое построение сетки конечных элементов модели?
- 4. В каких форматах возможен импорт и экспорт геометрической модели?
- 5. Что используется для графического отображения результатов инженерного анализа?

Образец типового варианта вопросов для проведения собеседования «Лабораторная работа. Реализация МКЭ в механике деформированного твердого тела»

- 1. Откуда происходит название «конечный элемент»?
- 2. Какие величины в МКЭ выбираются в качестве основных неизвестных?
- 3. Что следует понимать под конечным элементом?

4. Чем при объединении конечных элементов в единую систему заменяются распределенные силы, возникающие на границах элементов?

Образец типового варианта вопросов для проведения собеседования «Лабораторная работа. Статический расчёт напряжений и прогиба круглой пластины»

- 1. Какие типы моделей конструкций вы знаете?
- 2. Где используются результаты расчѐта системы NASTRAN?
- 3. Какой макроязык применяется в системе PATRAN?
- 4. Какая система предназначена для моделирования механизмов машин?
- 5. Какие виды анализа возможно выполнять в NASTRAN?

Образец типового варианта вопросов для проведения собеседования «Лабораторная работа. Расчет напряжений и деформаций при изгибе балки»

- 1. Какая система предназначена для моделирования механизмов машин?
- 2. Какие виды анализа возможно выполнять в NASTRAN?
- 3. Какая система предназначена для моделирования механизмов машин?
- 4. Какая система предназначена для нелинейного анализа конструкций?

Образец типового варианта вопросов для проведения собеседования «Лабораторная работа. Статический расчёт напряжений для проушины»

- 1. Какие основные модули включает в себя CAE система?
- 2. Какая система предназначена для моделирования механизмов машин?
- 3. Какие виды анализа возможно выполнять в NASTRAN?
- 4. Для чего необходимо построение сетки конечных элементов модели?

Образец типового варианта вопросов для проведения собеседования «Лабораторная работа. Динамический расчет колебаний балки под воздействием периодической силы»

- 1. Какие основные виды конечных элементов вы знаете?
- 2. Опишите основные шаги препроцессорной подготовки модели.
- 3. Что такое матрица жесткости в МКЭ
- 4. Какие виды прочностного расчета возможно выполнить в САЕ системе?

Образец типового варианта вопросов для проведения собеседования «Лабораторная работа. Расчет прогиба тонкого ребра установленного на основание»

- 1. В каких форматах возможен импорт и экспорт геометрической модели?
- 2. Какой макроязык применяется в системе PATRAN?
- 3. Зачем выполняют оптимизацию сетки конечных элементов модели?

#### **3.2 Типовые контрольные задания для написания конспекта**

Контрольные варианты заданий выложены в электронной информационнообразовательной среде ИрГУПС, доступной обучающемуся через его личный кабинет. Ниже приведен образец типовых вариантов заданий для написания конспектов.

#### Образец тем конспектов

Раздел 1. Системы автоматизированного проектирования

1.1. Цели, состав и структуры САПР. Классификация САПР по отраслевому и целевому назначению

1.2. Системы управления жизненным циклом изделия

#### Раздел 2. Метод конечных элементов

2.1. Метод конечных элементов, основная концепция

2.2. Задачи МКЭ динамики конструкций

### Раздел 3. Компьютеризированное производство

- 3.1. Электронные структура, модель и макет изделия
- 3.2. Аддитивные технологии. Аддитивное производство

### **3.3 Типовые задания для выполнения лабораторной работы и примерный перечень вопросов для ее защиты**

Контрольные варианты заданий выложены в электронной информационнообразовательной среде ИрГУПС, доступной обучающемуся через его личный кабинет.

Ниже приведен образец типовых вариантов заданий для выполнения лабораторных работ и примерный перечень вопросов для их защиты.

Образец заданий для выполнения лабораторных работ и примерный перечень вопросов для их защиты

«Лабораторная работа. Статический расчёт балки при растяжении»

Проанализировать напряжённо-деформированное состояние, определив области, в которых напряжения превышают предел текучести. Определить величину допустимой нагрузки.

Для выполнения лабораторных работ необходимо создать модель детали в среде Patran, произвести расчёты модели с помощью системы Nastran, затем результаты проанализировать в среде Patran.

Для того, чтобы выполнить лабораторные работы необходимо выполнить:

1. Создать геометрическую модель объекта анализа в Patran

2. Определить сетку из предлагаемых видов конечных элементов (Mesh Creation) и выбрать тип конечных элементов (Elements)

3. Задать нагрузки и граничные условия (Loads And Boundary Conditions )

4. Определить свойства материала (Material Properties )

5. Задать характеристики элемента (Element Specification)

6. Определить тип анализа и запустить расчет (Analysis Linear Static)

7. Получить и обработать результаты расчета (Results Deformation Plot/Stress Fringe

Plot)

«Лабораторная работа. Расчёт собственных частот колебаний тонкой пластины»

Выполнить расчет собственных частот колебаний тонкой пластины с заданными геометрическими размерами, свойством материала, жесткостью пружин. Предполагается отсутствие горизонтальных смещений. Конечные элементы принимаются в виде тетраэдра. Для выполнения лабораторных работ необходимо создать модель детали в среде Patran для расчёта модели с помощью системы Nastran, затем результаты расчёта проанализировать в среде Patran.

Для того, чтобы выполнить лабораторные работы необходимо выполнить:

1. Создать геометрическую модель объекта анализа в Patran

2. Определить сетку для МКЭ (Mesh Creation) и выбрать тип конечных элементов (Elements)

3. Задать нагрузки и граничные условия (Loads And Boundary Conditions (LBC))

4. Определить свойства материала (Material Properties)

5. Задать характеристики элемента (Element Specification)

6. Определить тип анализа и запустить расчет (Analysis Linear Static)

7. Получить и обработать результаты расчета (Results Deformation Plot/Stress Fringe Plot)

«Лабораторная работа. Реализация МКЭ в механике деформированного твердого тела»

Целью работы является закрепление навыков использования метода конечных элементов (МКЭ) в задачах механики деформируемого твердого тела.

Для достижения поставленной цели обущающийся «вручную» формирует исходные матрицы, а затем на компьютере с помощью одной из математических программ, например, Mathcad, реализует алгоритм МКЭ.

«Лабораторная работа. Статический расчёт напряжений и прогиба круглой пластины»

Определить напряжения и прогиб круглой пластины с круглым отверстием и опорой в виде окружности. Опору смоделировать системой неподвижных шарниров. Для выполнения лабораторных работ необходимо создать модель детали в среде Patran для расчёта модели с помощью системы Nastran, затем результаты расчёта проанализировать в среде Patran.

Для того, чтобы выполнить лабораторные работы необходимо выполнить:

1. Создать геометрическую модель объекта анализа в Patran

2. Определить сетку для МКЭ (Mesh Creation) и выбрать тип конечных элементов (Elements)

3. Задать нагрузки и граничные условия (Loads And Boundary Conditions (LBC) )

4. Определить свойства материала (Material Properties )

5. Задать характеристики элемента (Element Specification)

6. Определить тип анализа и запустить расчет (Analysis Linear Static)

7. Получить и обработать результаты расчета (Results Deformation Plot/Stress Fringe Plot)

«Лабораторная работа. Расчет напряжений и деформаций при изгибе балки»

Проанализировать напряжённо-деформированное состояние, определив области, в которых напряжения превышают предел текучести. Определить величину допустимой нагрузки. Для выполнения лабораторных работ необходимо создать модель детали в среде Patran для расчёта модели с помощью системы Nastran, затем результаты расчёта проанализировать в среде Patran.

Для того, чтобы выполнить лабораторные работы необходимо выполнить:

1. Создать геометрическую модель объекта анализа в Patran

2. Определить сетку для МКЭ (Mesh Creation) и выбрать тип конечных элементов (Elements)

3. Задать нагрузки и граничные условия (Loads And Boundary Conditions (LBC) )

4. Определить свойства материала (Material Properties )

5. Задать характеристики элемента (Element Specification)

6. Определить тип анализа и запустить расчет (Analysis Linear Static)

7. Получить и обработать результаты расчета (Results Deformation Plot/Stress Fringe Plot)

Примерный перечень вопросов для защиты лабораторной работы приведен в разделе 3.1 настоящего документа.

«Лабораторная работа. Статический расчёт напряжений для проушины»

Проанализировать напряжённо-деформированное состояние, определив области, в которых напряжения превышают предел текучести. Определить величину допустимой нагрузки, которую можно приложить к отверстию.

Для выполнения лабораторных работ необходимо создать модель детали в среде Patran для расчёта модели с помощью системы Nastran, затем результаты расчёта проанализировать в среде Patran. Для того, чтобы выполнить лабораторные работы необходимо выполнить:

1. Создать геометрическую модель объекта анализа в Patran

2. Определить сетку для МКЭ (Mesh Creation) и выбрать тип конечных элементов (Elements)

3. Задать нагрузки и граничные условия (Loads And Boundary Conditions (LBC) )

4. Определить свойства материала (Material Properties )

5. Задать характеристики элемента (Element Specification)

6. Определить тип анализа и запустить расчет (Analysis Linear Static)

7. Получить и обработать результаты расчета (Results Deformation Plot/Stress Fringe Plot)

«Лабораторная работа. Динамический расчет колебаний балки под воздействием периодической силы»

Определение колебаний консольной балки при периодическом воздействии P(t)= 20000\*cos(t\*3.14/0.00125) Для выполнения лабораторных работ необходимо создать модель детали в среде Patran для расчёта модели с помощью системы Nastran, затем результаты расчёта проанализировать в среде Patran.

Для того, чтобы выполнить лабораторные работы необходимо выполнить:

1. Создать геометрическую модель объекта анализа в Patran

2. Определить сетку для МКЭ (Mesh Creation) и выбрать тип конечных элементов (Elements)

3. Задать нагрузки и граничные условия (Loads And Boundary Conditions (LBC))

4. Определить свойства материала (Material Properties)

5. Задать характеристики элемента (Element Specification)

6. Определить тип анализа и запустить расчет (Analysis)

7. Получить и обработать результаты расчета (Results Deformation)

Примерный перечень вопросов для защиты лабораторной работы приведен в разделе 3.1 настоящего документа.

«Лабораторная работа. Расчет прогиба тонкого ребра, установленного на основание»

Определение прогиба тонкого ребра, установленного на массивное основание. Для выполнения лабораторных работ необходимо создать модель детали в среде Patran для расчёта модели с помощью системы Nastran, затем результаты расчёта проанализировать в среде Patran.

Для того, чтобы выполнить лабораторные работы необходимо выполнить:

1. Создать геометрическую модель объекта анализа в Patran

2. Определить сетку для МКЭ (Mesh Creation) и выбрать тип конечных элементов (Elements)

3. Задать нагрузки и граничные условия (Loads And Boundary Conditions (LBC))

4. Определить свойства материала (Material Properties)

5. Задать характеристики элемента (Element Specification)

6. Определить тип анализа и запустить расчет (Analysis Linear Static)

7. Получить и обработать результаты расчета (Results Deformation Plot/Stress Fringe  $Plot)$ 

Примерный перечень вопросов для защиты лабораторных работ приведен в разделе 3.1 настоящего документа.

#### 3.4 Типовые контрольные задания для проведения тестирования

Фонд тестовых заданий по дисциплине содержит тестовые задания, распределенные по разделам и темам, с указанием их количества и типа.

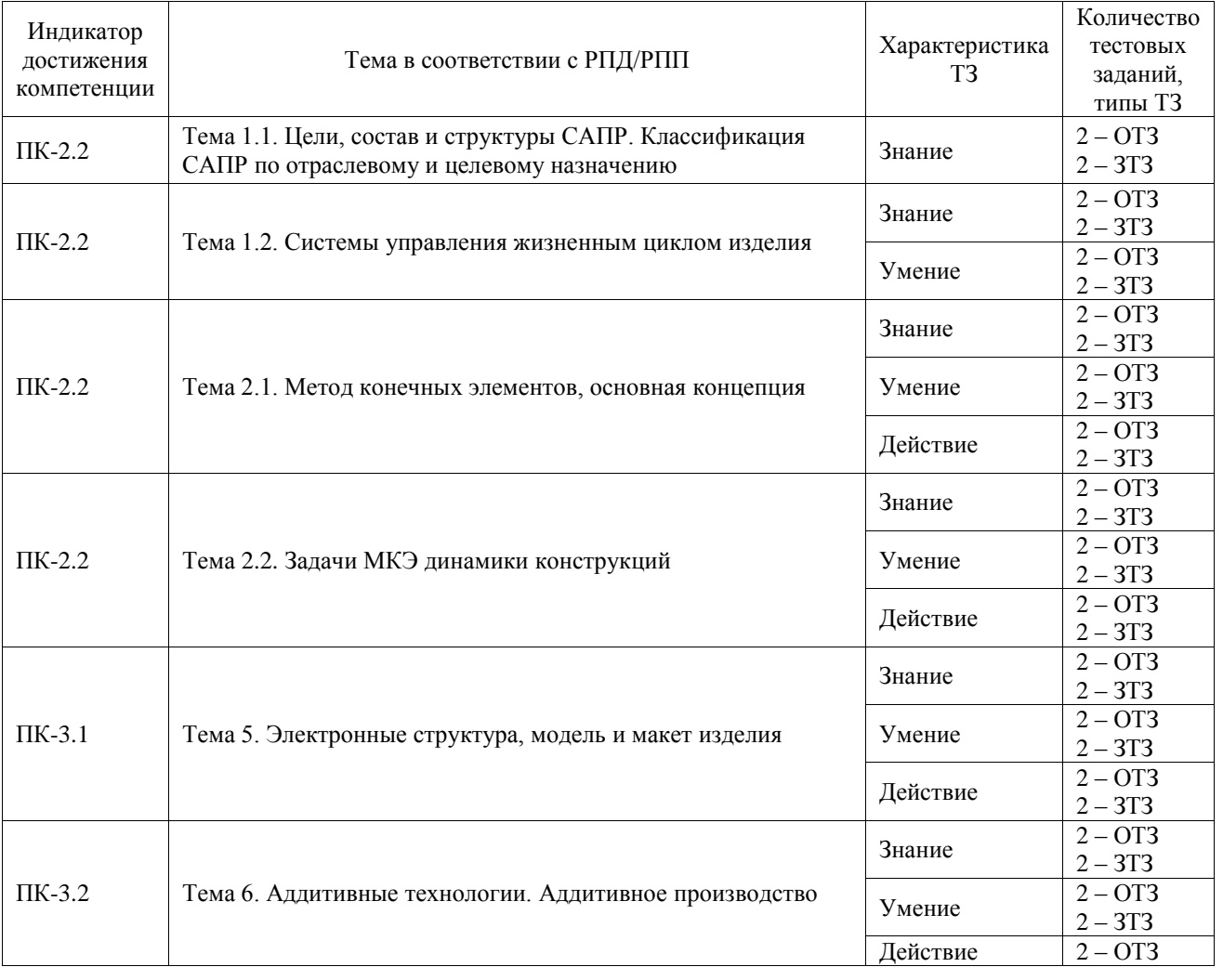

#### Структура фонда тестовых заданий по дисциплине

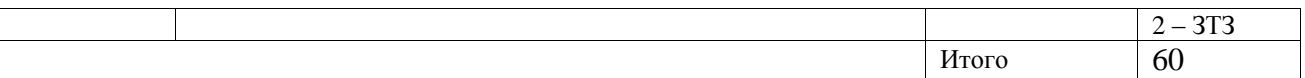

Полный комплект ФТЗ хранится в электронной информационно-образовательной среде ИрГУПС и обучающийся имеет возможность ознакомиться с демонстрационным вариантом  $\Phi$ T3

Ниже приведен образец типового варианта итогового теста, предусмотренного рабочей программой дисциплины.

- 1. Как расшифровывается аббревиатура САПР? Введите расшифровку системы автоматизированного проектирования\_\_\_?
- 2. Дайте наиболее полное определение понятия «система автоматизированного производства»:
	- это пакеты программ, выполняющие функции CAD/CAM/CAE/PDM, т.е. автоматизирующие проектные подготовки производства и конструирования, а так же управление инженерным делом
	- это система взаимолействия человека и ЭВМ
	- это управление инженерным делом
- 3. Выберите верный вариант ответа. CALS-технологии позволяют осуществить:
	- автоматизацию отдельных задач производства
	- комплексную автоматизацию предприятия

- непрерывность поставок продукции и поддержание ее жизненного цикла 4. САМ-, САD-системы верхнего уровня позволяют выполнять:

- только автоматизацию чертежа на низкопрофильных рабочих станциях

- сложные операции как твердотельной, так и поверхностной геометрии, моделировать применение к сборным узлам из многих деталей - 3D-моделирование

- 5. По функциональному характеру CAM-, CAD-системы принято делить на уровня (введите количество уровней)
	- 6. Когда появилась первая CAD-система? Введите период \_\_\_\_\_\_\_ -е годы (ответ 1960)
	- 7. Для каких конструктор использует "Метод конечных элементов" (МКЭ)?

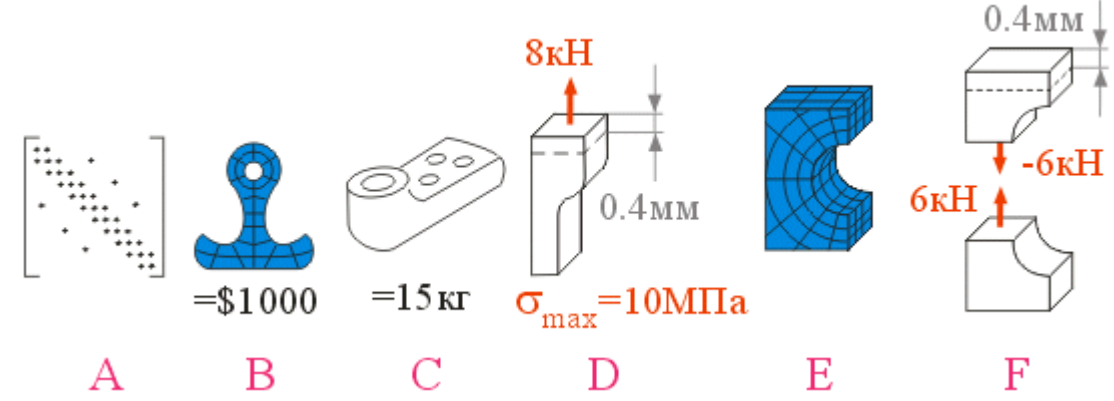

- для создания матрицы жесткости модели
- для определения стоимости конструкции
- для определения массы конструкции
- для определения напряжений и деформаций в конструкции
- для создания сетки
- для определения внутренних усилий

8. Какова размерность матрицы жесткости 8-узлового объемного элемента? Введите размерность \* (Правильный ответ 24\*24)

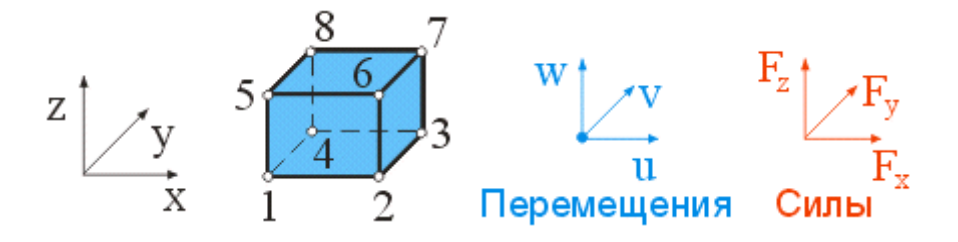

9. Тонкая стальная пластина нагружена снеговой нагрузкой. Простая конечно-элементная модель эквивалентна половине пластины.

Какие граничные условия соответствуют схеме нагрузки? \_\_\_\_

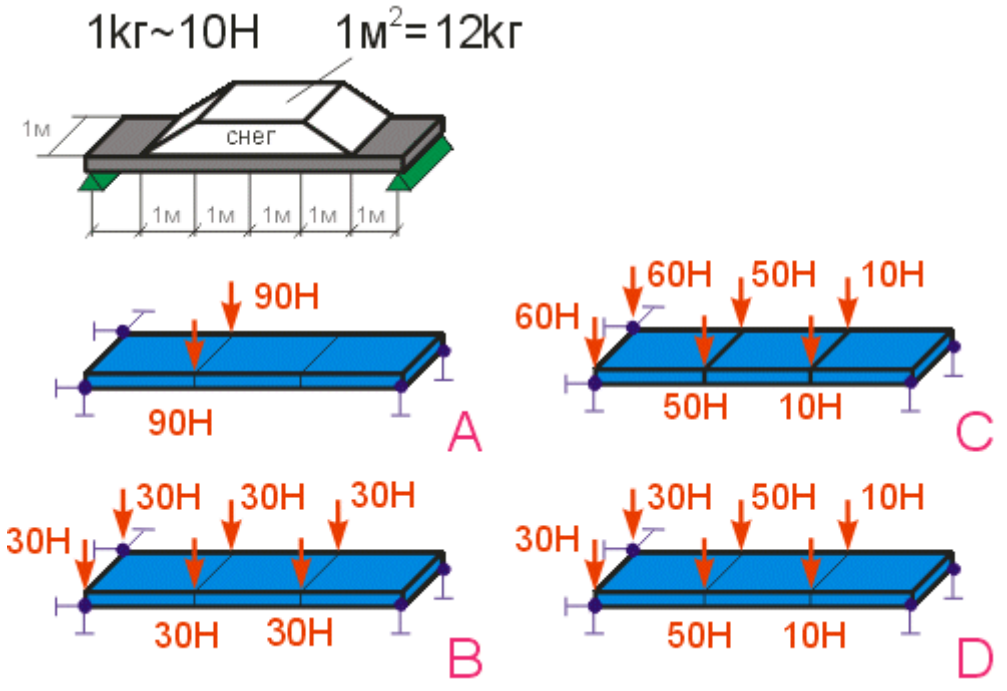

- 10. Рисунок показывает результаты конечно-элементного анализа (FEA): значения деформаций растяжения для каждого элемента.
- В каком узле абсолютное значение перемещения u вдоль горизонтальной оси x максимальное?

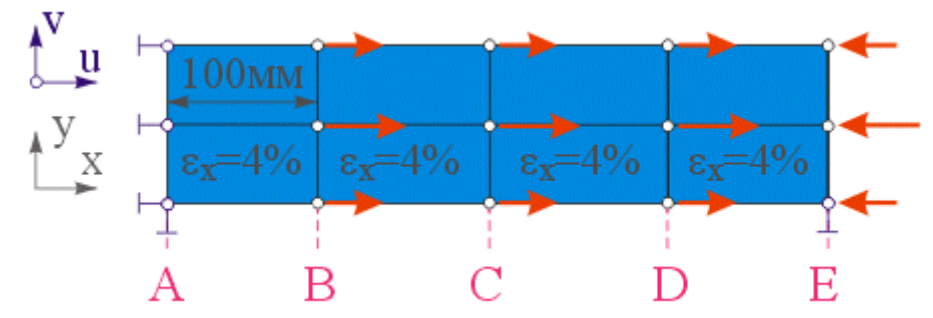

11. Как изменится форма колебаний для первой частоты, если количество элементов в модели увеличится?

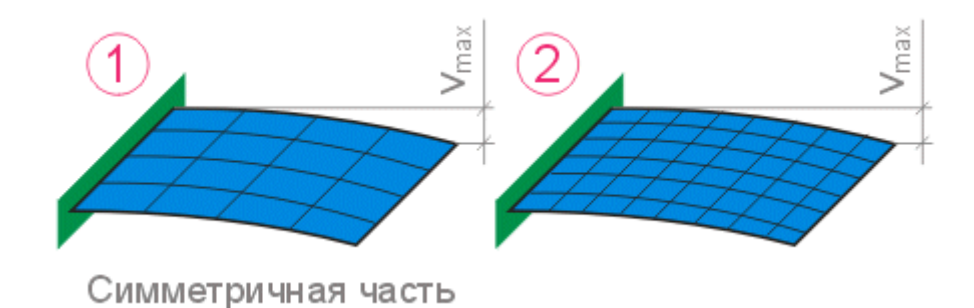

- максимальный прогиб увеличится в два раза.
- форма практически не изменится.
- будет потеря симметрии при большом количестве элементов.

12. Конечно-элементная модель была разделена сеткой из четырехгранных элементов с использованием системы автоматизированного проектирования (CAD). Согласно результатам конечно-элементного анализа (FEA) максимальное напряжение почти достигает предела прочности при растяжении. Что требуется сделать по результатам конечно-элементного анализа?

Что требуется сделать по результатам конечно-элементного анализа?

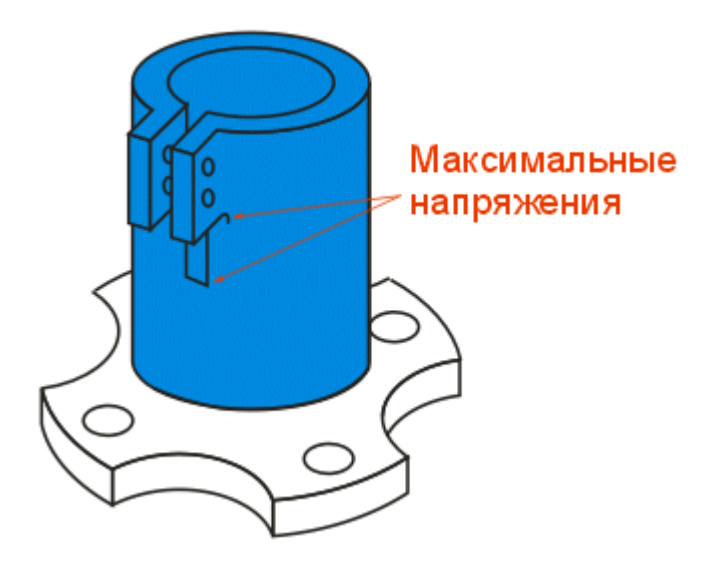

- требуется создавать новый проект.

- толщина стенок должна быть удвоена

**- анализ показывает, что структура будет безопасна после введения галтелей, которые уменьшают концентрации напряжений.**

- FEA был бесполезен.
- 13. Какой материал из перечисленных еще не доступен для 3D-печати?
	- титан
	- АБС-пластик
	- шоколад
	- **- древесина**
- 14. Как расшифровывается аббревиатура SLS?
- выборочное/селективное лазерное плавление
- выборочное/селективное лазерное спекание
- выборочное тепловое спекание
- такого метода не существует

#### 15 Чем технология FDM отличается от FFF?

- FDM это аббревиатура для персональных принтеров, а FFF промышленных машин
- FFF это печать фотополимером, а FDM пластиком в нитях
- ничем, это одно и то же, дело в патентах
- в зависимости от диаметра нити  $(1,75 FDM, 2,85)$  мм FFF)

16. Какая из технологий 3D печати позволяет печатать фотополимерами?

- $-SLA$
- $-DLP$
- $-MJM$

#### - Все перечисленные

- 17. Определите правильный порядок действий в аддитивном производстве.
	- 1. Разработка электронной геометрической модели

2. Создание файла, содержащего информацию о траектории движения инструмента в кажлом слое

- 3. Послойное изготовление объекта на установке аддитивного производства
- 4. Удаление остатков исходного материала с объекта
- 5. Последующая обработка объекта

18. Поговорим о 3D-сканировании, какие объекты максимально «сложны» для сканирования с помощью структурированного света?

## - черные, глянцевые, блестящие, прозрачные

- матовые, белые, непрозрачные
- нет разницы для данного вида 3D-сканирования с помощью структурированного света
- такого вида 3D-сканирования не существует, не надо путать людей

#### 3.5 Перечень теоретических вопросов к зачету (для оценки знаний)

- 1. Перечислить основные стадии ЖЦ сложных технических объектов.
- 2. Перечислить основные классы информации, сопровождающей изделие на этапах ЖЦ.
- 3. В чем суть стратегии CALS?
- 4. Расшифровать понятие «САD-системы».
- 5. Расшифровать понятие «САМ-системы».
- 6. Расшифровать понятие «САЕ-системы».
- 7. Расшифровать понятие «РDM-системы».

8. Основные требования и принципы, предъявляемые к современным САПР (не менее 5-ти из описанных в лекциях).

9. Классификационные признаки и разновидности САПР по программным характеристикам.

10. Что такое геометрическая модель детали (изделия)?

11. Что может входить в состав технологических атрибутов геометрической модели?

12. Основные процедуры, выполняемые в подсистемах геом, моделирования и машинной графики.

13. Вилы 3D молелей

- 14. Что такое граничные условия, накладываемые на конечный элемент.
- 15. Атрибуты конечных элементов.
- 16. Конечноэлементная молель.
- 17. Число степеней свободы элемента.
- 18. Этапы решения задач с применением МКЭ.
- 19. Узловые точки элемента.
- 20. Для решения каких задач используется метод конечных элементов.
- 21. Степени свободы элемента.
- 22. От чего зависит точность расчета с помощью МКЭ.
- 23. Анализ результатов расчетов проводимых МКЭ.
- 24. Область применения МКЭ.
- 25. Как реализовывался традиционный способ плоского геометрического моделирования.
- 26. Какие конечные элементы используются в поверхностных моделях?
- 27. Область применения метода конечных элементов?

#### **3.6 Перечень типовых простых практических заданий к зачету** (для оценки умений)

#### Задание №1:

Решается задача определения коэффициента концентрации напряжений в прямоугольной пластине с круглым отверстием.

Толщина пластины 1*мм*. Характеристики конструкционного материала: модуль Юнга  $E$ =70000*МПа*, плотность  $\rho$ =2700 *кг/м*<sup>3</sup>, коэффициен $\Gamma$  Пуассона 0,3.

Пластина подвержена растяжению усилием 100 *Н/мм*. Геометрические параметры задачи представлены на следующем рисунке:

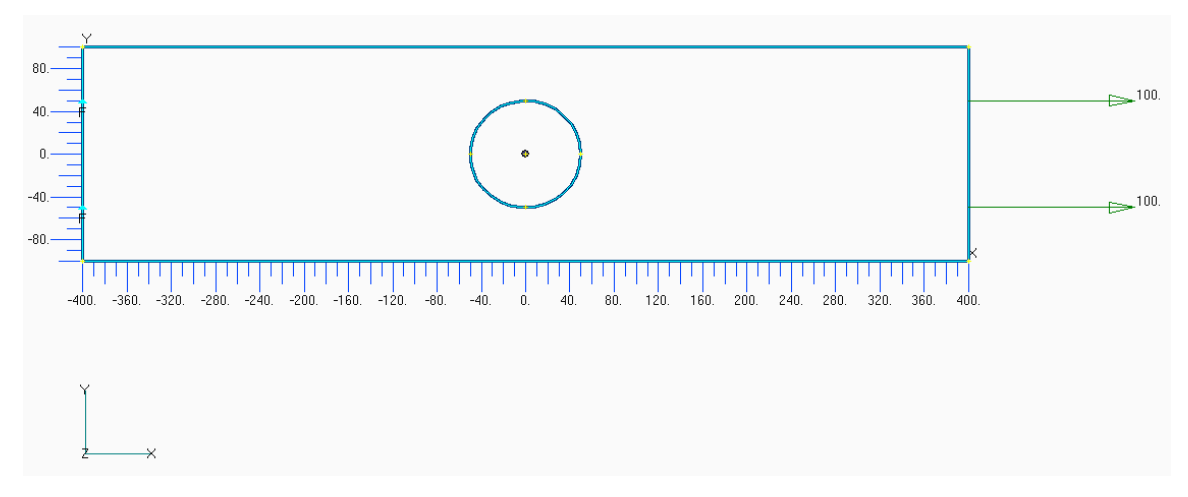

Требуется построить конечно-элементную модель пластины и определить напряженнодеформированное состояние конструкции.

#### **3.7 Перечень типовых практических заданий к зачету**

(для оценки навыков и (или) опыта деятельности)

#### Задание №2.

Задана каркасированная оболочка коробчатого сечения.

Требуется создать конечно-элементную модель оболочки и определить ее напряженно-деформированное состояние.

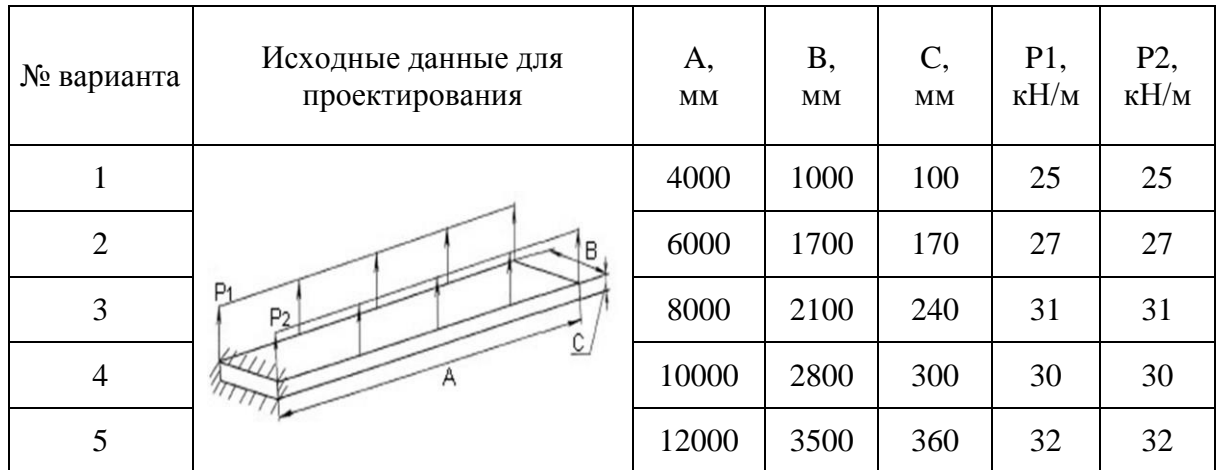

# **4. Методические материалы, определяющие процедуру оценивания знаний, умений, навыков и (или) опыта деятельности**

В таблице приведены описания процедур проведения контрольно-оценочных мероприятий и процедур оценивания результатов обучения с помощью оценочных средств в соответствии с рабочей программой дисциплины.

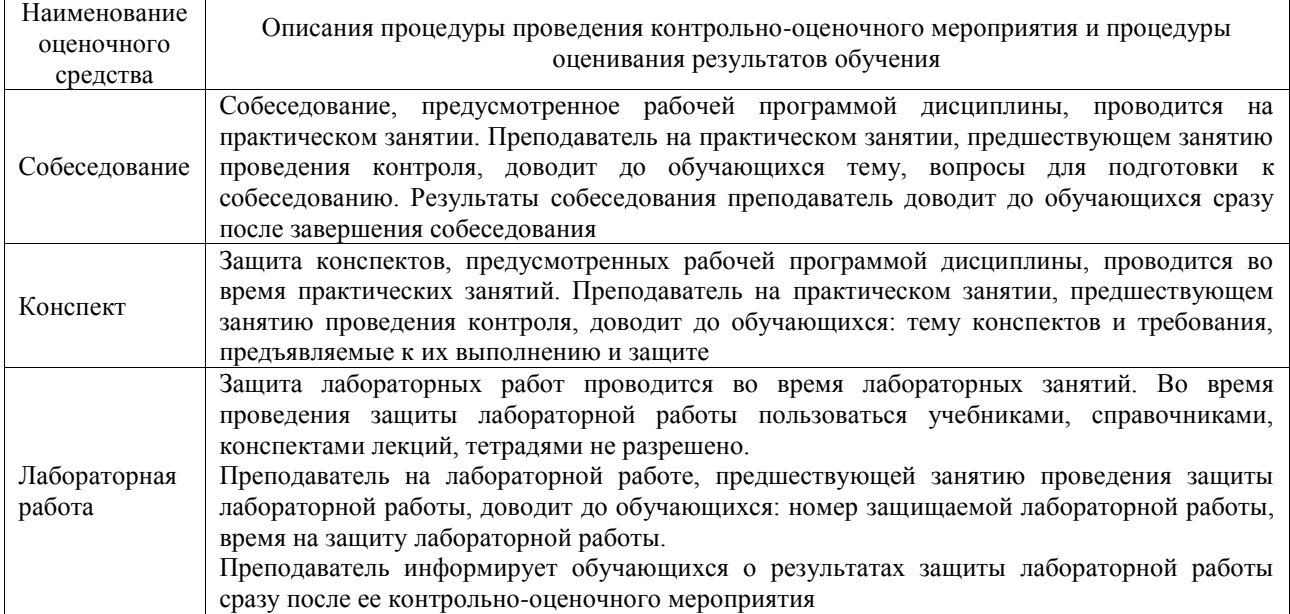

Для организации и проведения промежуточной аттестации составляются типовые контрольные задания или иные материалы, необходимые для оценки знаний, умений, навыков и (или) опыта деятельности, характеризующих этапы формирования компетенций в процессе освоения образовательной программы.

Перечень теоретических вопросов и типовые практические задания разного уровня сложности для проведения промежуточной аттестации обучающиеся получают в начале семестра через электронную информационно-образовательную среду ИрГУПС (личный кабинет обучающегося).

## **Описание процедур проведения промежуточной аттестации в форме зачета и оценивания результатов обучения**

При проведении промежуточной аттестации в форме зачета преподаватель может воспользоваться результатами текущего контроля успеваемости в течение семестра. С целью использования результатов текущего контроля успеваемости, преподаватель подсчитывает среднюю оценку уровня сформированности компетенций обучающегося (сумма оценок, полученных обучающимся, делится на число оценок).

## **Шкала и критерии оценивания уровня сформированности компетенций в результате изучения дисциплины при проведении промежуточной аттестации в форме зачета по результатам текущего контроля (без дополнительного аттестационного испытания)**

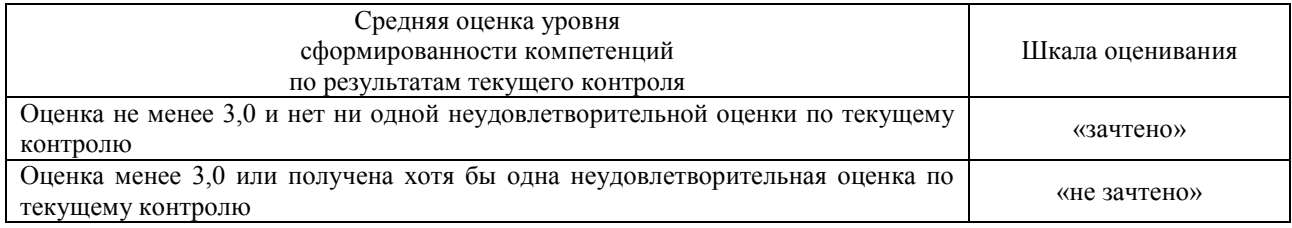

Если оценка уровня сформированности компетенций обучающегося не соответствует критериям получения зачета без дополнительного аттестационного испытания, то промежуточная аттестация проводится в форме собеседования по перечню теоретических вопросов и типовых практических задач или в форме компьютерного тестирования.

Промежуточная аттестация в форме зачета с проведением аттестационного испытания проходит на последнем занятии по дисциплине.

При проведении промежуточной аттестации в форме компьютерного тестирования вариант тестового задания формируется из фонда тестовых заданий по дисциплине случайным образом, но с условием: 50 % заданий должны быть заданиями открытого типа и 50 % заданий – закрытого типа.